*(применение суперреверса) переставить какой-то начальный кусок массива с оставшимся 1 5 6 9 2 => 6 9 2 1 5*

```
void usereverse(int mass[],int razmer, int 
dlina_kuska)
```
{

 } }

}

```
}
void usereverse(int p[],int n[],int razmer, int dlina_kuska)
{
  int i;
 for(i=0;i=dlina kuska-1;i++)
 {
     n[i]=p[i];
 }
 for(i=0; i< rsf argument-dlina kuska;i++) {
     p[i]=p[i+dlina_kuska];
 }
  for(i=0;dlina_kuska>=0;i++,dlina_kuska--)
 {
```

```
 p[razmer-dlina_kuska]=n[i];
```

```
void usereverse 2(int p[], int razmer, int dlina kuska)
{
  superreverse(p,0,dlina_kuska-1);
  superreverse(p,dlina_kuska,razmer-1);
   superreverse(p,0,razmer-1);
```
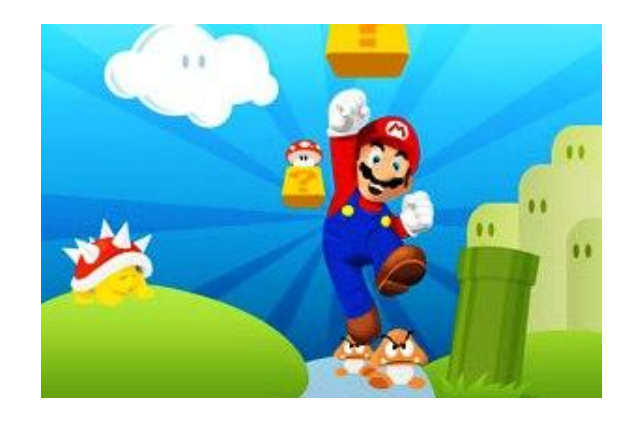

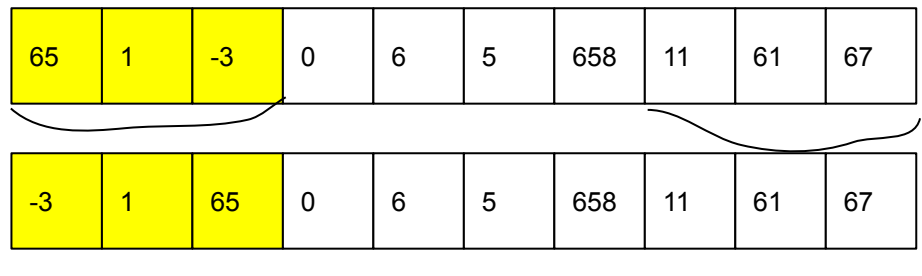

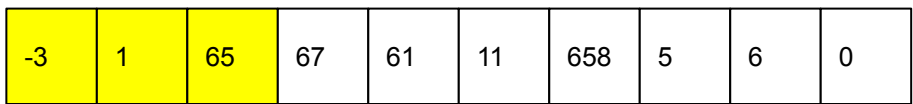

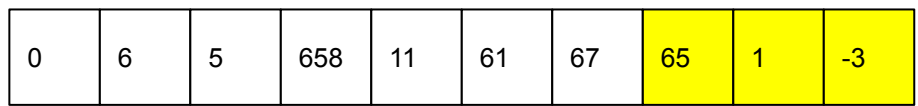